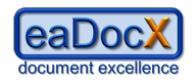

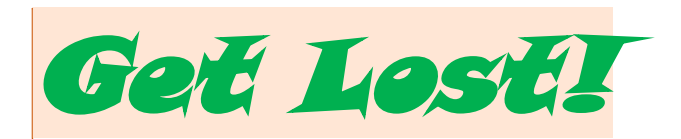

# **A Document which shows how eaDocX™ can be used with Enterprise Architect**

## **Document**: Sample #1

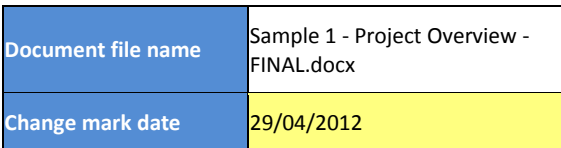

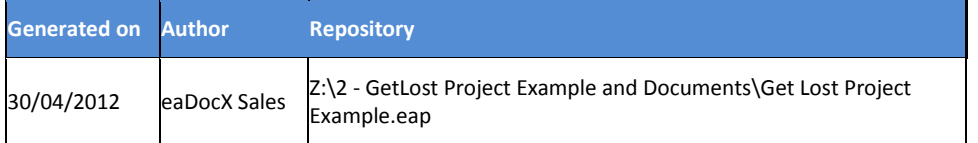

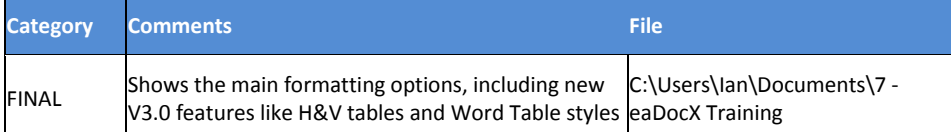

**Comment [I1]:** This is the only text in this document which is added manually.

**Comment [I2]:** This shows the start of an eaDocX 'Section'. It is not visible in the final document, as it's text style is 'invisible'. It can be see here because we have chosen the Word option to 'show invisible text'.

**Comment [I3]:** This section is a 'Document Information' one. It is refreshed each time the document is generated, so it is always up-todate

Some of the information is created as the document is generated, some is stored in eaDocX, and some comes from the Word document's properties.

As with all eaDocX sections, what appears here is configurable.

**Comment [I4]:** This is the end of the eaDocX section. Any text which you add after this point will NOT be overwritten when the document is regenerated, so you can mix EA and manual content.

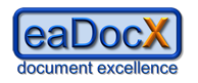

**Comment [I5]:** We've decided not to have any manual content in this document, so we're straight on to another eaDocX Section.

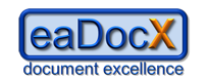

# **1 Project Background**

This section has some general information about the project - why we're doing it, who our main competitors will be, and the main people who are involved plus their roles.

Contains:

- Intro text
- Organisation
- Competitor analysis

**Comment [I6]:** We have chosen to start this section with a Heading Level 1. This is configurable. There is a page break before this heading, as that's what the Heading 1 Word style says.

eaDocX uses the Word style to determine the detailed formatting of most of the document: the colour of text, font, size, positioning etc.

So, the generated text can look exactly the same as the manually created content: this makes the document look professional, and is easier to read.

**Comment [I7]:** This text has come from our EA model. We keep even textual content like this in EA, because we've found that it's reused in many documents, so we have just lots of background information, which gets used in many documents.

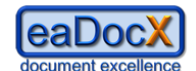

# **1.1 Introduction**

GetLost ™ is a new way to organize and book travel.

Today, there are hundreds of websites offering to book just flights, or just trains, or just cars. A few will let the customer book a flight AND a hotel. But most customers don't want to travel from an airport to another airport - they want to travel from home to their destination - an office, or a beach.

GetLost ™ allows them to do this. They tell the system where they want to start, where they want to finish, and some options. GetLost ™ will then give them options, based on the customers chosen criteria.

For example:

- **Starting** at Bath, UK
- **Ending** at a hotel near the Arc de Triomphe, Paris
- $\bullet$  Staying 2 nights in a 3\* hotel

Get Lost might produce:

### **Option 1: Cheapest:**

- 1. Car from home to London, Heathrow (estimate GBP 34.00)
- 2. Park in Business Parking GBP 45.00
- 3. Flight LHG-CDG GBP 234.00
- 4. Metro CDG Paris GBP 12.00
- 5. Hotel Le France, 1 person, 2 nights, half board GBP 240.00

#### **Option 2: Greenest**

- 1. Bus from (home) to Bath railway station \*\*
- 2. Train to London Paddington
- 3. Tube to St. Pancras
- 4. Train to Gare du Nord (Paris)
- 5. Metro to hotel
- 6. Hotel Le France, 1 person, 2 nights, half board GBP 240.00

\*\* - not sure yet how we will express the 'green-ness of each part of the journey: either tonnes of  $CO<sub>2</sub>$ , or perhaps a simpler 'starring' system:  $5*$  = very green,  $1*$  = not.

#### **Option 3: Fastest**

...etc

For each leg of the journey, the customer will be able to ask for other alternatives e.g. Taxi from home to the train station.

### **Business Case**

Like other travel aggregators, GetLost will make a margin on each journey booked, which will be enhanced by doing deals with specific providers who will give us discounts, which we may pass on part of to the customer.

## **GetLost ™ is made possible by two recent innovations:**

**Comment [I8]:** Another page break here, because the Word Document Heading 2 Style also is configured for 'Page Break before'.

**Comment [I9]:** Bullet points within text can use their own Word Style. In this case, we've chosen one which makes the text quite compact, and indented. All this is configured in Word.

**Comment [I10]:** Numbered lists can also use their own Word style.

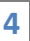

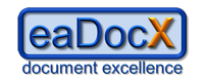

1 - **A unique, patented piece of software - TravelOptimizer™** - that compares modes of transport to produce the best customer solution. It's a bit like the travel directions software that motoring companies use, except multi-modal.

"Best" can be based on

- Cheapest
- Fastest
- Lowest carbon-footprint

This is not where we will make the money (quotes are free) – the profit comes from the commissions on booking hotels etc, but the multi-model quote is what we believe will make people keep using the site, especially the carbon footprint feature. TravelOptimizer keeps a database of maps, travel routes, possible costs (not quotes, just general rates for typical journeys) from many TBML suppliers.

**2. A new XML-based international standard for exchange** of travel information & quotes and payment of fees: TBML, managed by TBMLCo. This makes integrating new travel service suppliers a simple, non-IT process, removing the need for aggregators like SABRE or AMADEUS. TBML requires the following steps:

- "Establish" where the parties exchange information about fees etc. Fees are set by the TBML standards committee: only a supplier that wants to charge fees outside of that requires manual intervention
- "Quote" info from requester to supplier, with details of what's needed. Fee payable by requester. Details of travel returned to requester.
- "Book" as Quote, but with a booking ref, and larger fees payable.
- "Settle" where suppliers & requestors get billed & paid by the TBML organisation.

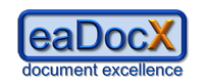

# **1.2 Organisation**

This section contains the current organisation of the new GetLost company. We will attach Requirements, Issues etc to these individuals, rather than to their project roles, in order to track individual involvement.

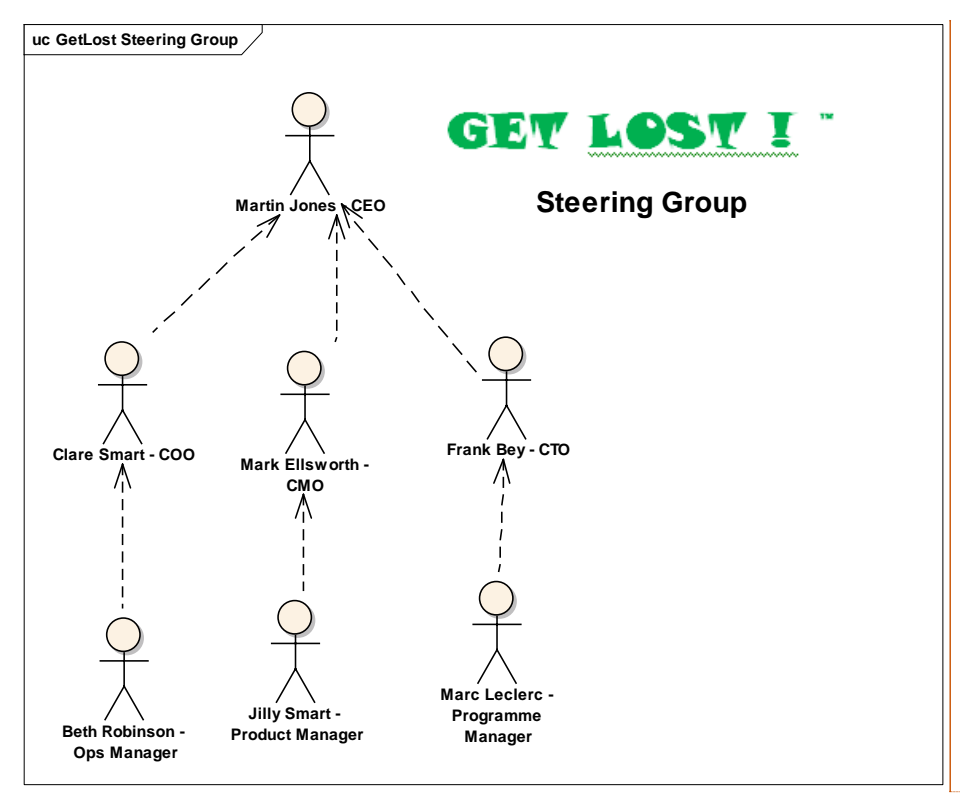

Figure 1 : GetLost Steering Group

**Comment [I11]:** This is the first diagram which we have added.

We can choose to leave-out diagrams which are not suitable for our document in several ways: - diagrams which should never be printed in any document (because they are just scratch diagrams) can be flagged this way in EA - For all other diagrams, we can choose to exclude any diagram individually from a specific document.

We have kept the EA frame around this one, but that's an option you can change in EA.

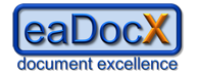

**1.2.1 Steering group**

## (c) eaDocX Ltd 2012

<span id="page-6-0"></span>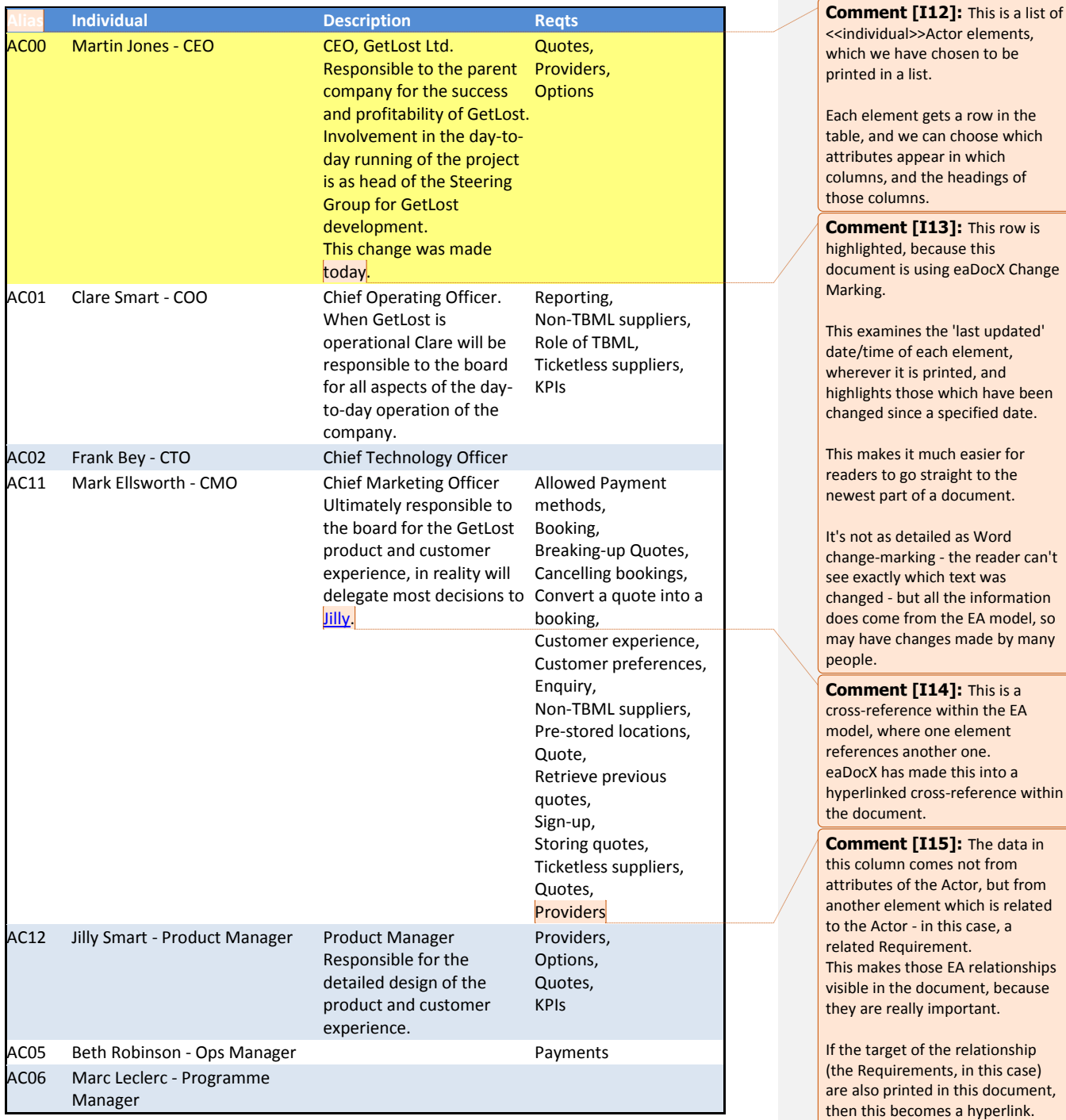

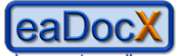

document excellence

## (c) eaDocX Ltd 2012

**1.2.2 Other Team Members**

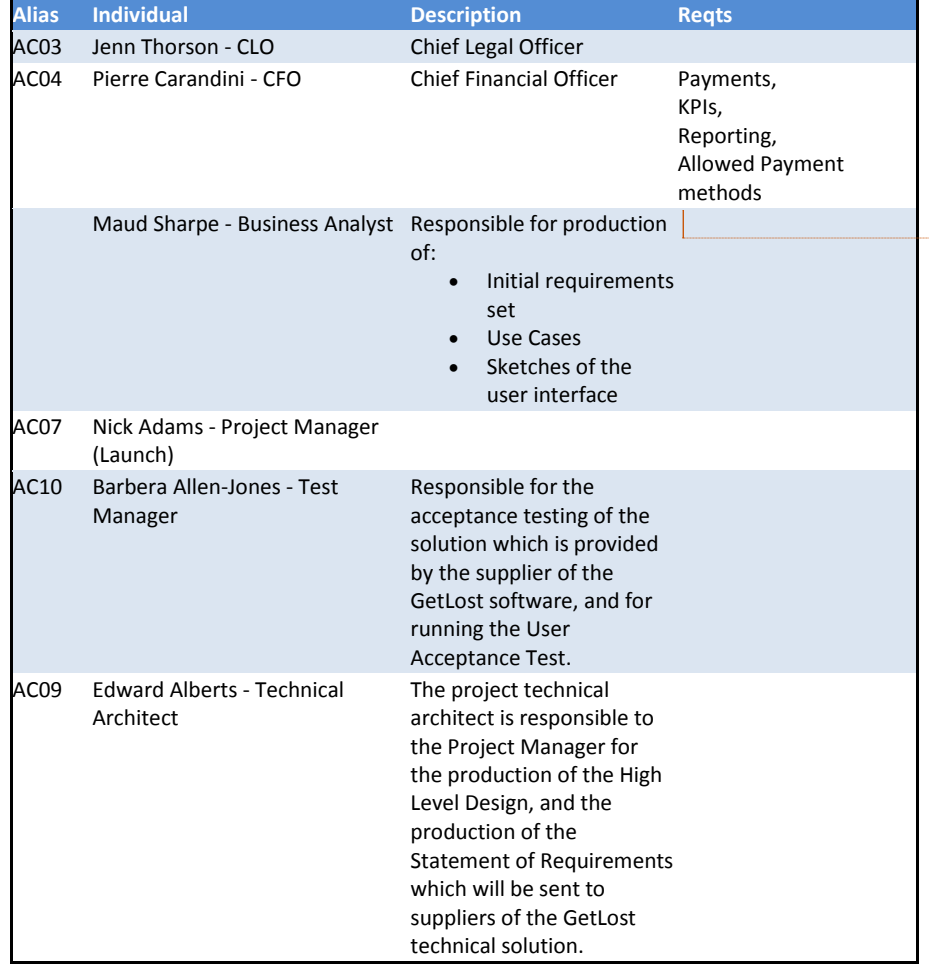

**Comment [I16]:** The row shading in this table is another option. We have configured all tables to use a particular Word Table Style (called *eaDocXTableNormal)* which allows us to configure many more options, including this alternaterow shading.

Have look at the options which are available in Word Table Styles you can control almost anything you want in this way.

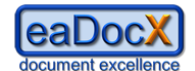

## **1.3 Competitor Analysis**

## **1.3.1 competitor : BlueHorizons.com**

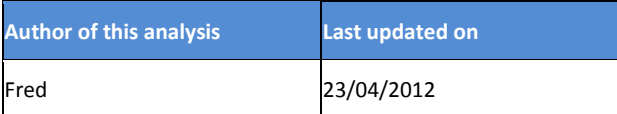

#### **Overview**:

A new entrant into the journey aggregation business, BlueHorizons have quickly become an innovator in this business. Well financed, but still quite small, they will need to be watched carefully to see what new products they create whilst GetLost is under development.

## **1.3.2 competitor : GreenHolidays**

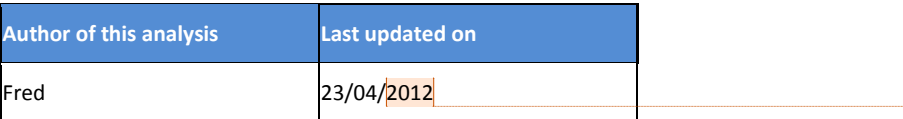

## **Overview**:

Established in 2005, GreenHolidays are the market leader in this field, with 250,000 regular customers and a dominant position. These are the main competitors to GetLost.

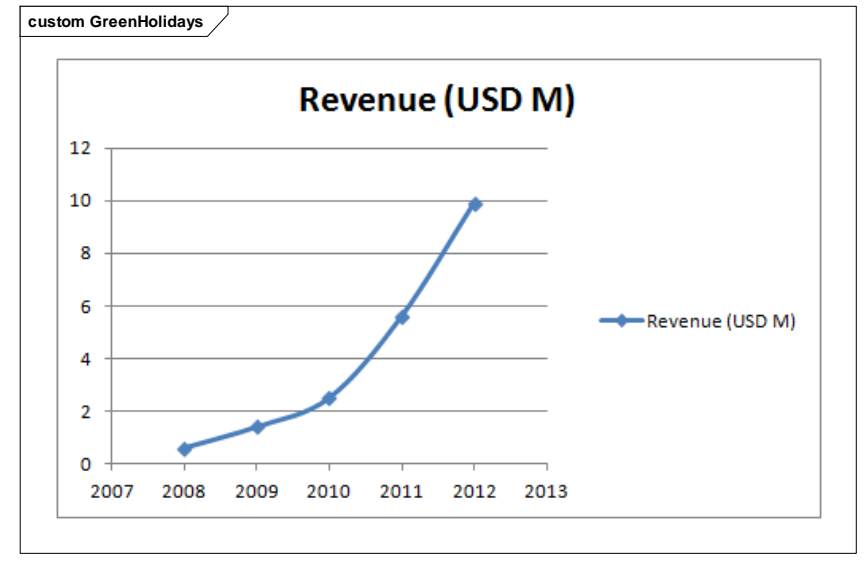

Figure 2 : GreenHolidays

**Comment [I17]:** In this EA

Package, there are some <<competitor>>Actor elements. We used these to capture some information about competitors, and stereotyping 'Actor' seemed a sensible way to do it.

As we have quite a lot to say about competitors, we have chosen to print information about them as inline paragraphs, rather than as rows in the table.

**Comment [I18]:** This gives each <<competitor>>Actor its own heading. We've also chosen to print the stereotype of the element in the heading, just to remind us that we're looking at competitor information. This is configurable.

**Comment [I19]:** Although each element has its own heading, we can still use little tables of attributes. These tables always have just one row of data, and a heading, as they are showing just information from a single element. This is useful where we want to show lots of attributes of the elements, each of which has just a small amount of data. These can also use a Word Table Style. We have chosen one which looks like the one we used above, with the same shading on the header row.

**Comment [I20]:** This is

another reason to print <<competitor>>Actors as inline paragraphs - we can configure them to always print any diagrams which are children of the element. eaDocX adds the Figure number (the word' figure' is configurable) so you can print a Table of Figures, just like a normal Word document.

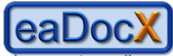

document excellence

# (c) eaDocX Ltd 2012

## **1.3.3 competitor : WhyGoAnywhereElse.co.uk**

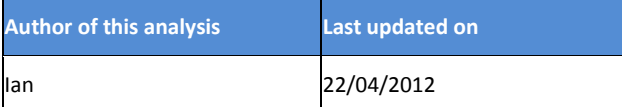

## **Overview**:

This is a UK-based company, who are part of a much larger parent company who are a more traditional travel vendor. They were created in 2008 as the advanced-technology division of the parent company, but have yet to make an impact in the world-wide market - they are the leader in the UK.

### **Comment [I21]:** Another

section. The names of sections can be changed, to remind us what should be printed there, but as they are invisible in the final document, sometimes we just keep the default names.

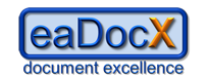

# **2 Initial Requirements**

## (c) eaDocX Ltd 2012

**Comment [I22]:** Sometimes having two Word headings, both of which throw a page break, causes blank pages - but that's always been a challenge for writers of Word documents.

If this EA Package had some notes, then they would print here.

In our models, we have a standard that ALL packages ALWAYS have some notes, even if it just says 'these are the initial requirements'. It makes the document more readable, but more important, it makes the MODEL more readable, which is important. Both for you, later on in the project when you have forgotten where the information came from, or for other model users.

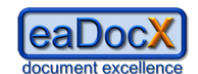

# **2.1 Board (High Level) Requirements**

These requirements are the summary of a board meeting on 11/10/2011, and should be taken as the initial set of requirements for the project.

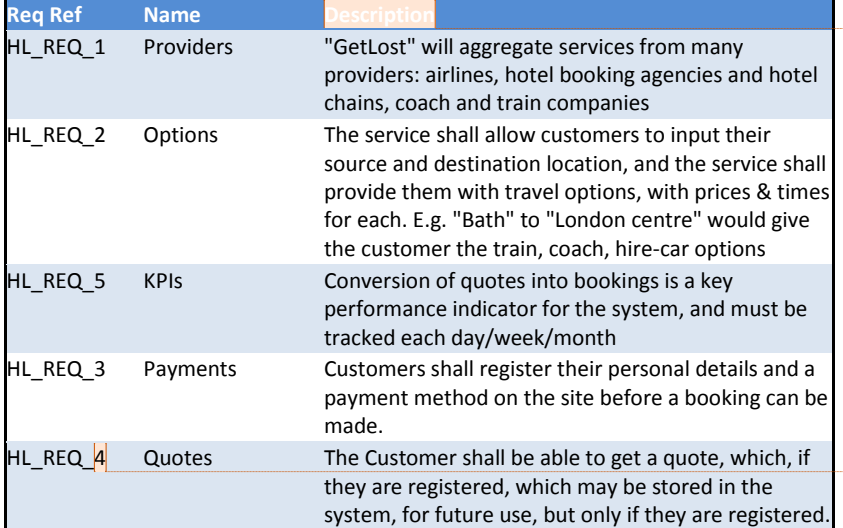

## **2.1.1 Risks**

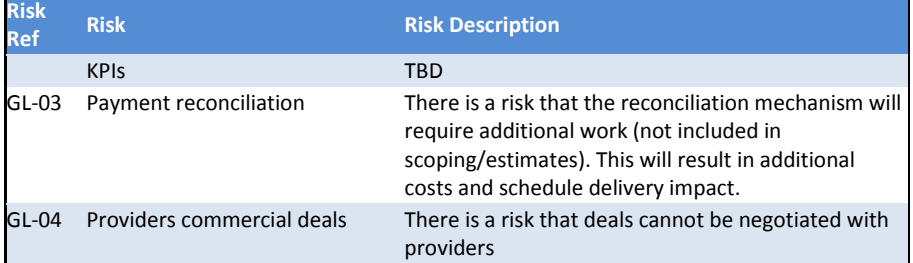

**Comment [I23]:** This is a table of << high Level>>Requirements. Every stereotype of every element type can have different formatting. This makes stereotypes really important, but that's just good modelling style anyway.

We don't HAVE to make each stereotype format differently - we could just create a default one for all 'Requirement' elements, which will get used for any stereotype which doesn't have formatting of its own.

**Comment [I24]:** We're quite keen on using the EA 'Auto-Counters' feature to create unique IDs for most elements, and we put those into each element's 'Alias' attribute. This is just how we have chosen to construct our model.

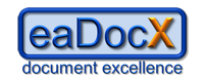

# **2.2 Detailed Requirements**

# **2.2.1 Definitions**

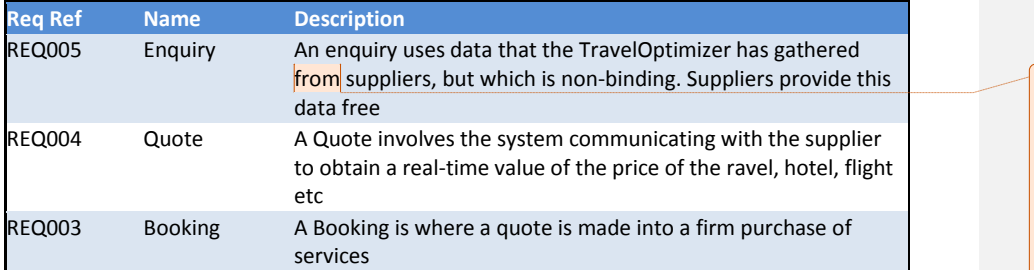

# **2.2.2 Signing-up new suppliers**

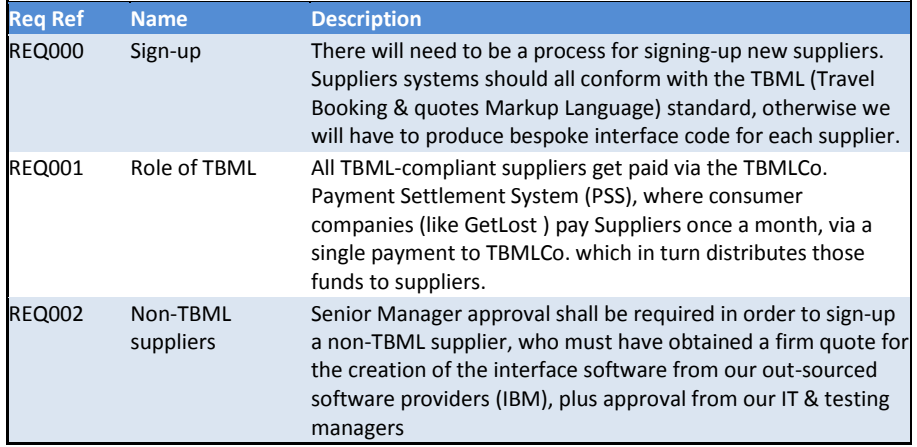

# **2.2.3 Enquiries, Quotes and Bookings**

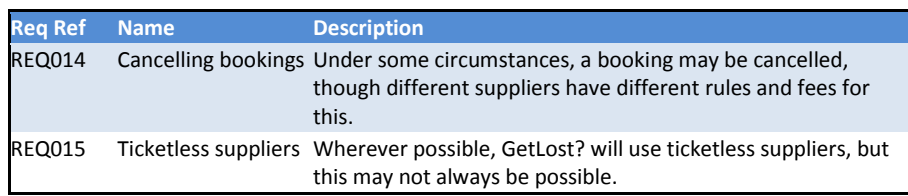

## *2.2.3.1 Quotes*

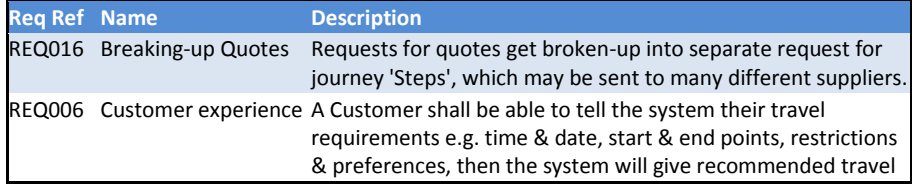

**Comment [I25]:** These are all tables of 'Requirement' elements. eaDocX makes the columns all the same width, and uses all the same formatting for each table.

Choosing the width of columns is a matter of trial-and-error: experiment with what looks good for your data.

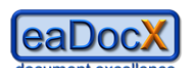

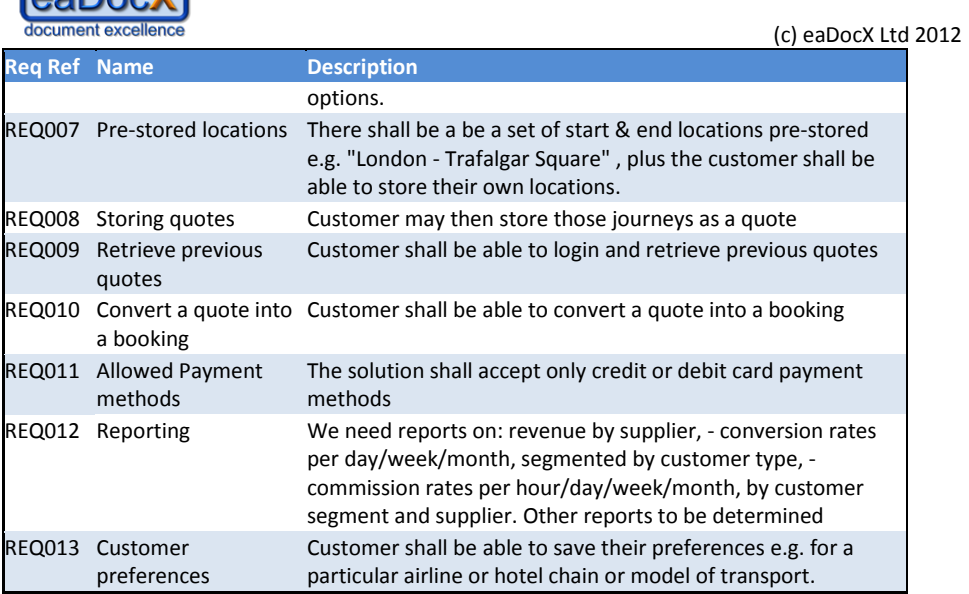

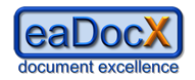

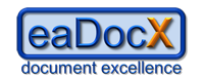

# **3 Use Case Model**

These are the required use cases for GetLost.

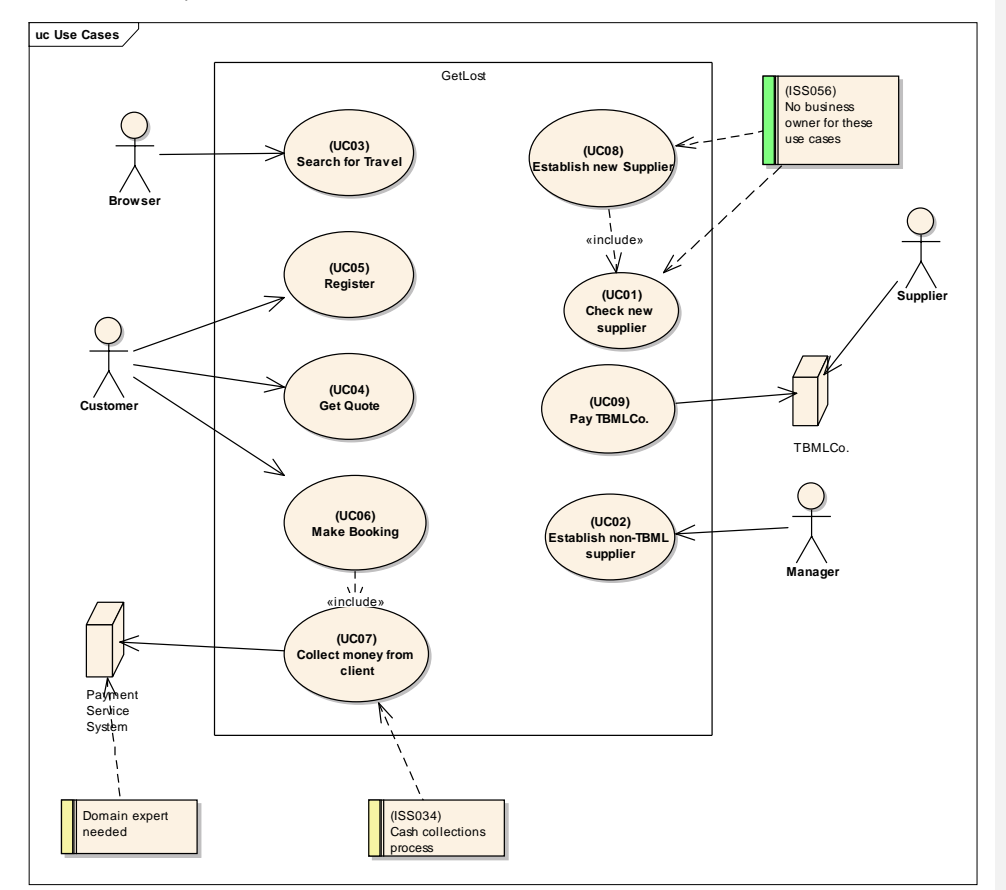

Figure 3 : Use Cases

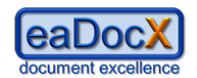

# **3.1 Actors**

# (c) eaDocX Ltd 2012

<span id="page-16-0"></span>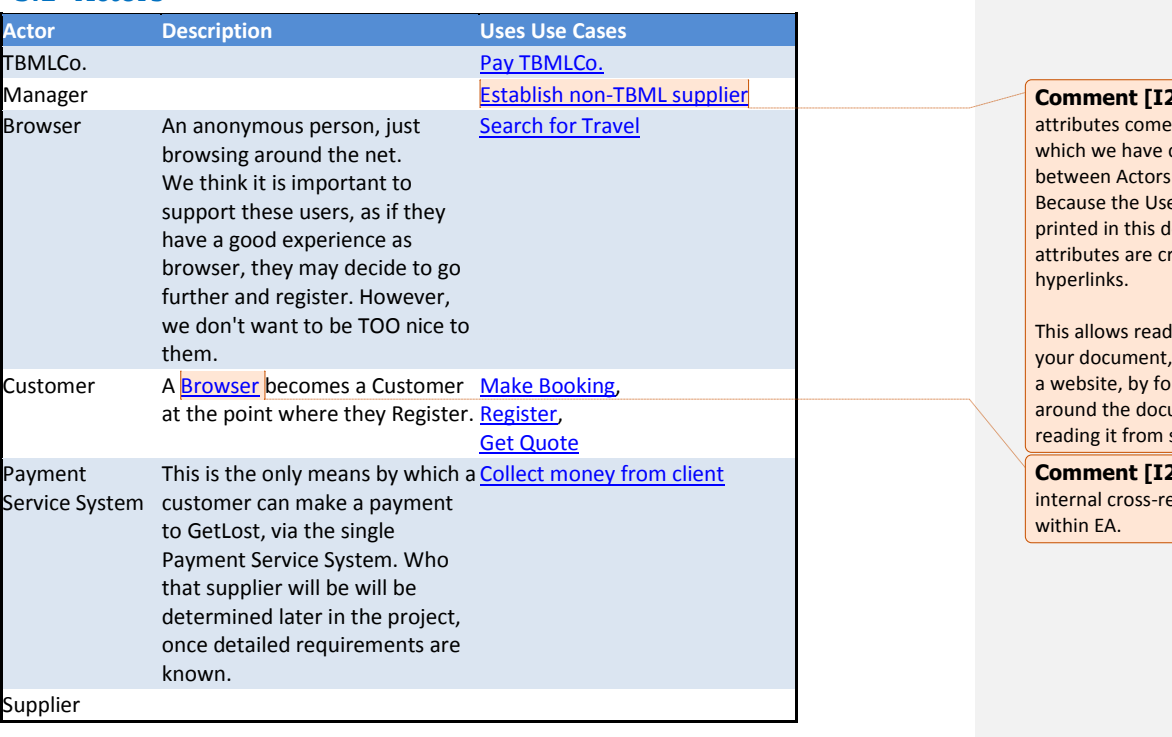

## **Comment [I26]:** These

attributes come from relationships created in EA and Use Cases. e Cases are also document, the reated as

ders to 'browse' , just as they would allowing links cument, rather than start to finish.

**Comment [I27]:** Another internal cross-reference, from

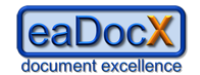

# **3.2 Use Cases**

**3.2.1 Customer use cases**

## <span id="page-17-0"></span>*3.2.1.1 UseCase : Get Quote*

## **Description**:

Allows a user to get a quote for a journey, either a new one, or one previously stored. The quote has indicative, not contractual, prices for all Steps of the Journey.

## 3.2.1.1.1 Scenarios

## *3.2.1.1.1.1 Basic Path : Get Quote*

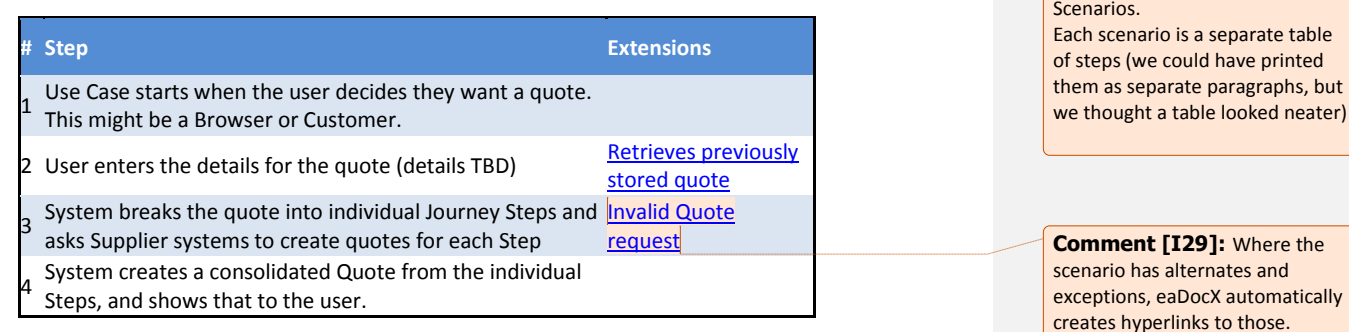

## <span id="page-17-3"></span>*3.2.1.1.1.2 Alternate : Retrieves previously stored quote*

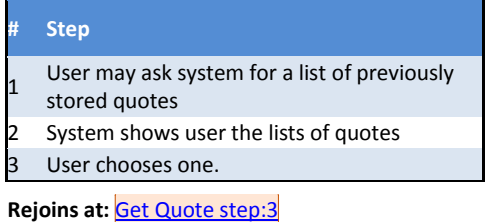

<span id="page-17-2"></span>*3.2.1.1.1.3 Exception : Invalid Quote request*

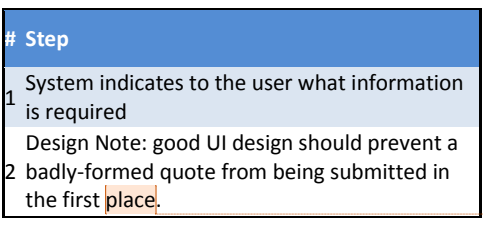

[I29]: Where the alternates and aDocX automatically

**Comment [I28]:** This is how eaDocX can print EA Structured

<span id="page-17-1"></span>This means your EA model can use the full power of EA Structured Scenarios, and the document can show all the links which you created.

**Comment [I30]:** If your Structured Scenario specifies where the Alternate path rejoins the main path, that also becomes a hyperlink.

#### **Comment [I31]:** Note that exceptions - according to the UML definition - don't rejoin the basic path. That would make them alternates. So, Exception paths don't print a 'rejoins' attribute

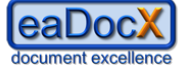

<span id="page-18-4"></span><span id="page-18-3"></span>*3.2.1.2 UseCase : Register*

<span id="page-18-5"></span><span id="page-18-1"></span>(c) eaDocX Ltd 2012

*3.2.1.3 UseCase : Make Booking*

**3.2.2 Administration use cases**

*3.2.2.1 UseCase : Check new supplier*

*3.2.2.2 UseCase : Collect money from client*

*3.2.2.3 UseCase : Establish new Supplier*

*3.2.2.4 UseCase : Establish non-TBML supplier*

<span id="page-18-0"></span>*3.2.2.5 UseCase : Pay TBMLCo.*

<span id="page-18-2"></span>*3.2.2.6 UseCase : Search for Travel*

**Comment [I32]:** These are a bunch of Use Cases which we haven't written yet

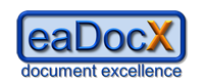

# **3.3 Issues**

## (c) eaDocX Ltd 2012

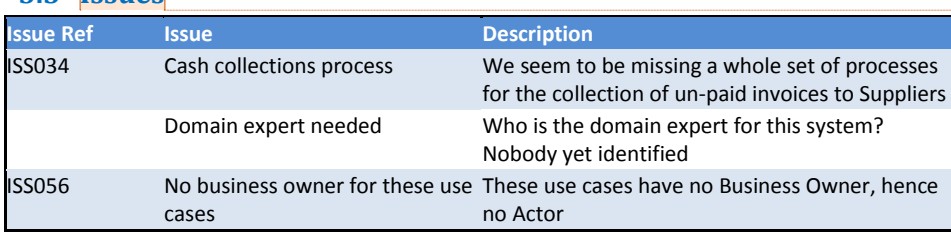

**Comment [I33]:** We like to keep Issues within our EA models, and link them to the EA elements (Requirements, Use Cases, Components) to which they refer. This means we don't have to keep spreadsheets of issues external to EA.